## **Министерство сельского хозяйства Российской Федерации**

## **Федеральное государственное бюджетное образовательное учреждение высшего образования**

# **«ВОРОНЕЖСКИЙ ГОСУДАРСТВЕННЫЙ АГРАРНЫЙ УНИВЕРСИТЕТ ИМЕНИ ИМПЕРАТОРА ПЕТРА I»**

# **РАБОЧАЯ ПРОГРАММА**

по дисциплине ОПЦ.09 «Профессиональные программы в бухгалтерском учете»

Специальность: 38.02.01 «Экономика и бухгалтерский учет (по отраслям)»

Уровень образования – среднее профессиональное образование Уровень подготовки по ППССЗ - базовый Форма обучения - очная

Воронеж 2022

Рабочая программа составлена в соответствии с Федеральным государственным образовательным стандартом среднего профессионального образования по специальности 38.02.01 Экономика и бухгалтерский учет (по отраслям), утвержденным приказом Министерства образования и науки Российской Федерации от 05.02.2018 г. № 69.

Составитель: доцент, к,э,н., доцент кафедры бухгалтерского учёта и аудита ФГБОУ ВО Воронежский ГАУ

Jutan

Т.И. Кателикова

Рабочая программа рассмотрена на заседании предметной (цикловой) комиссии (протокол №1 от 29.08.2022 г.)

Председатель предметной (цикловой) комиссии Н.А. Горлова

Заведующий отделением СПО С.А. Горланов

**Рецензент рабочей программы:** главный бухгалтер ООО «ЖБИ-Капстрой» Гаврилова О.В.

### **1. ПАСПОРТ РАБОЧЕЙ ПРОГРАММЫ УЧЕБНОЙ ДИСЦИПЛИНЫ**

#### **1.1. Область применения программы**

Рабочая программа учебной дисциплины ОПЦ.09 «Профессиональные программы в бухгалтерском учете» является частью программы подготовки специалистов среднего звена (ППCC3) в соответствии с ФГОС СПО по специальности 38.02.01 «Экономика и бухгалтерский учет (по отраслям)».

### **1.2. Место дисциплины в структуре ОППССЗ**

Учебная дисциплина ОПЦ.09 «Профессиональные программы в бухгалтерском учете» относится к группе дисциплин общепрофессионального цикла.

Дисциплина ОПЦ.09 «Профессиональные программы в бухгалтерском учете» реализуется в 4 и 5 семестре при сроке получения среднего профессионального образования по программам подготовки специалистов среднего звена 2 года 10 месяцев, во 2 и 3 семестре при сроке получения среднего профессионального образования по программам подготовки специалистов среднего звена 1 год 10 месяцев.

### **1.3. Цели и задачи учебной дисциплины - требования к результатам освоения учебной дисциплины**

Содержание дисциплины «Профессиональные программы в бухгалтерском учете» направлено на достижение следующей *целей:* формирование у обучающихся системного мышления, умения использовать программное обеспечение в бухгалтерском учете, а также применять компьютерные прикладные программные средства как необходимые условия профессиональной деятельности.

**Задачи дисциплины:** формирование у обучающихся компетенций, реализация которых способна обеспечить:

- применение профессиональных программ в бухгалтерском учете;

- использование прикладных программ в профессиональной деятельности.

В результате освоения учебной дисциплины у учащегося должны быть сформированы следующие компетенции:

ОК 02 Использовать современные средства поиска, анализа и интерпретации информации и информационные технологии для выполнения задач профессиональной деятельности.

С целью овладения указанным видом профессиональной деятельности и соответствующими профессиональными компетенциями обучающийся в ходе освоения профессионального цикла должен:

**иметь практический опыт –** применения профессиональных программ в области бухгалтерского учета.

**уметь:** 

.

- определять задачи, источники и процесс поиска информации;

- оценивать практическую значимость результатов поиска и структурировать получаемую информацию;

- применять специализированное программное обеспечение для сбора, хранения и обработки бухгалтерской информации в соответствии с изучаемыми профессиональными модулями;

- использовать методы и средства защиты бухгалтерской информации.

**знать:**

- технологию поиска и приемы структурирования информации;

- направления автоматизации бухгалтерской деятельности;

- назначение, принципы организации и эксплуатации бухгалтерских информационных систем;

- основные угрозы и методы обеспечения информационной безопасности учета.

### **1.4. Общая трудоемкость дисциплины**

Учебная нагрузка (всего) 108 часов, в том числе: обязательной аудиторной учебной нагрузки - 98 часов, самостоятельной работы - 2 часа, консультаций – 2 часа, промежуточная аттестация – 6 часов.

### **2. СТРУКТУРА И СОДЕРЖАНИЕ ДИСЦИПЛИНЫ**

### **2.1. Объем дисциплины и виды учебных занятий**

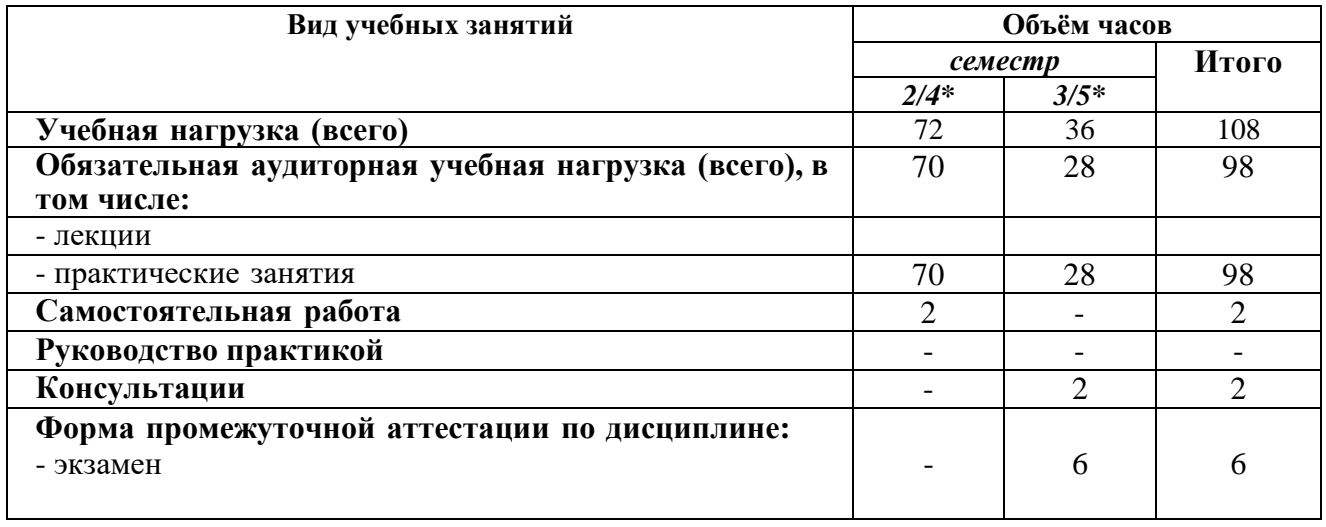

**\***2 и 3 семестр - при сроке получения среднего профессионального образования по программам подготовки специалистов среднего звена 1 год 10 месяцев;

\*4 и 5 семестр - при сроке получения среднего профессионального образования по программам подготовки специалистов среднего звена 2 года 10 месяцев

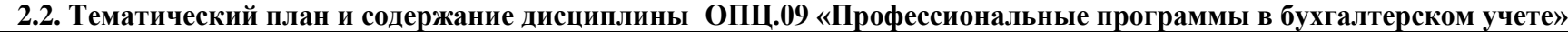

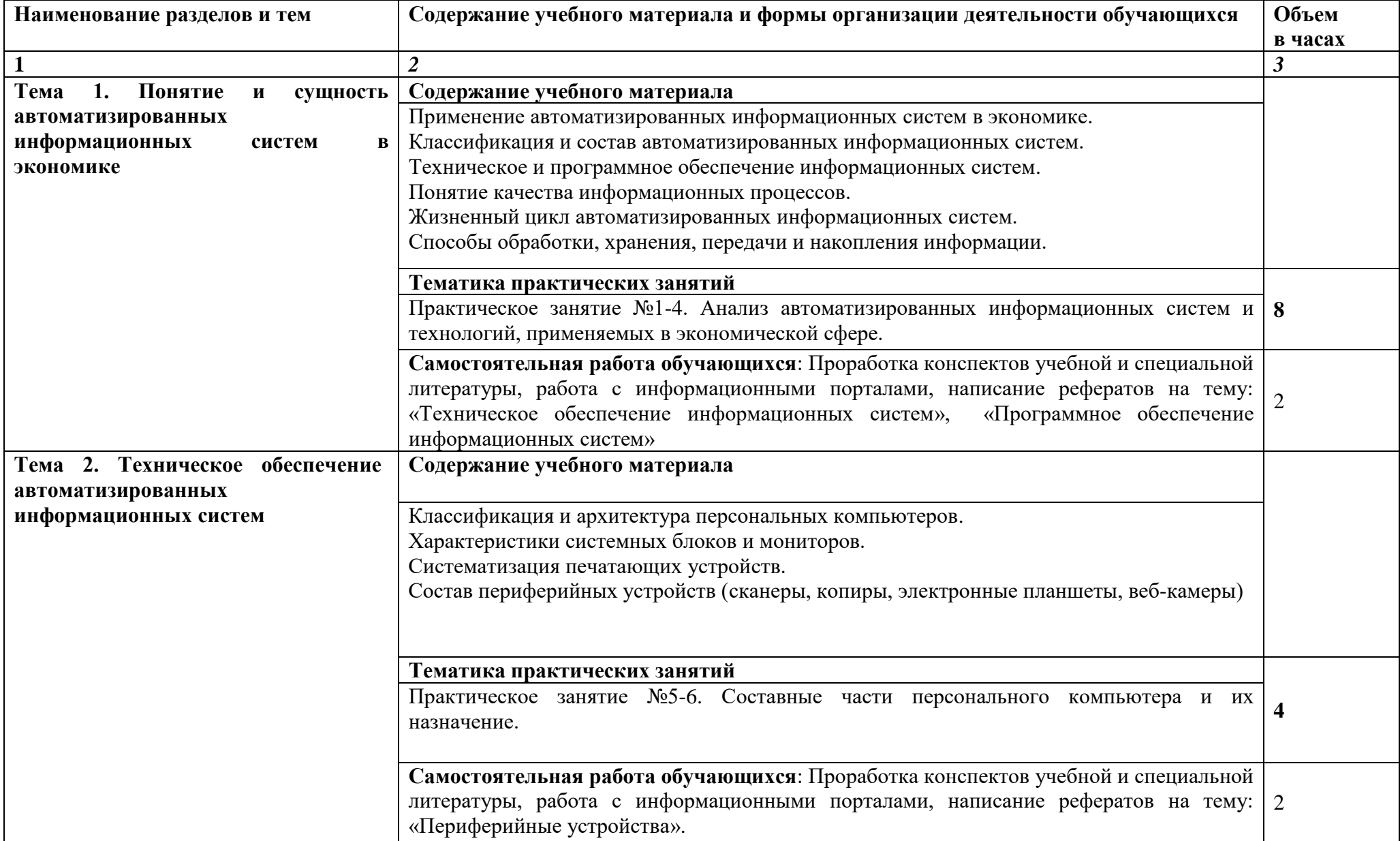

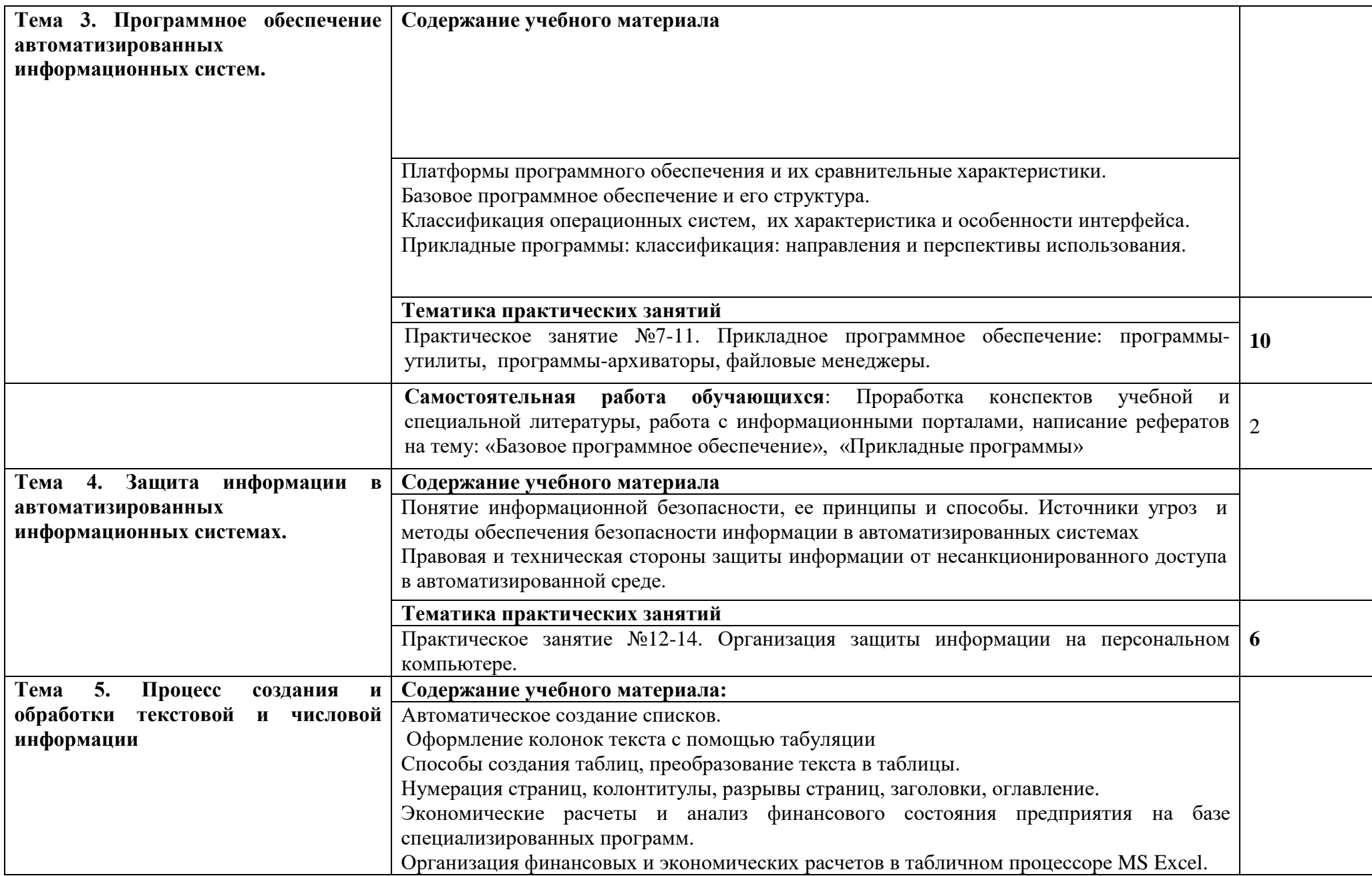

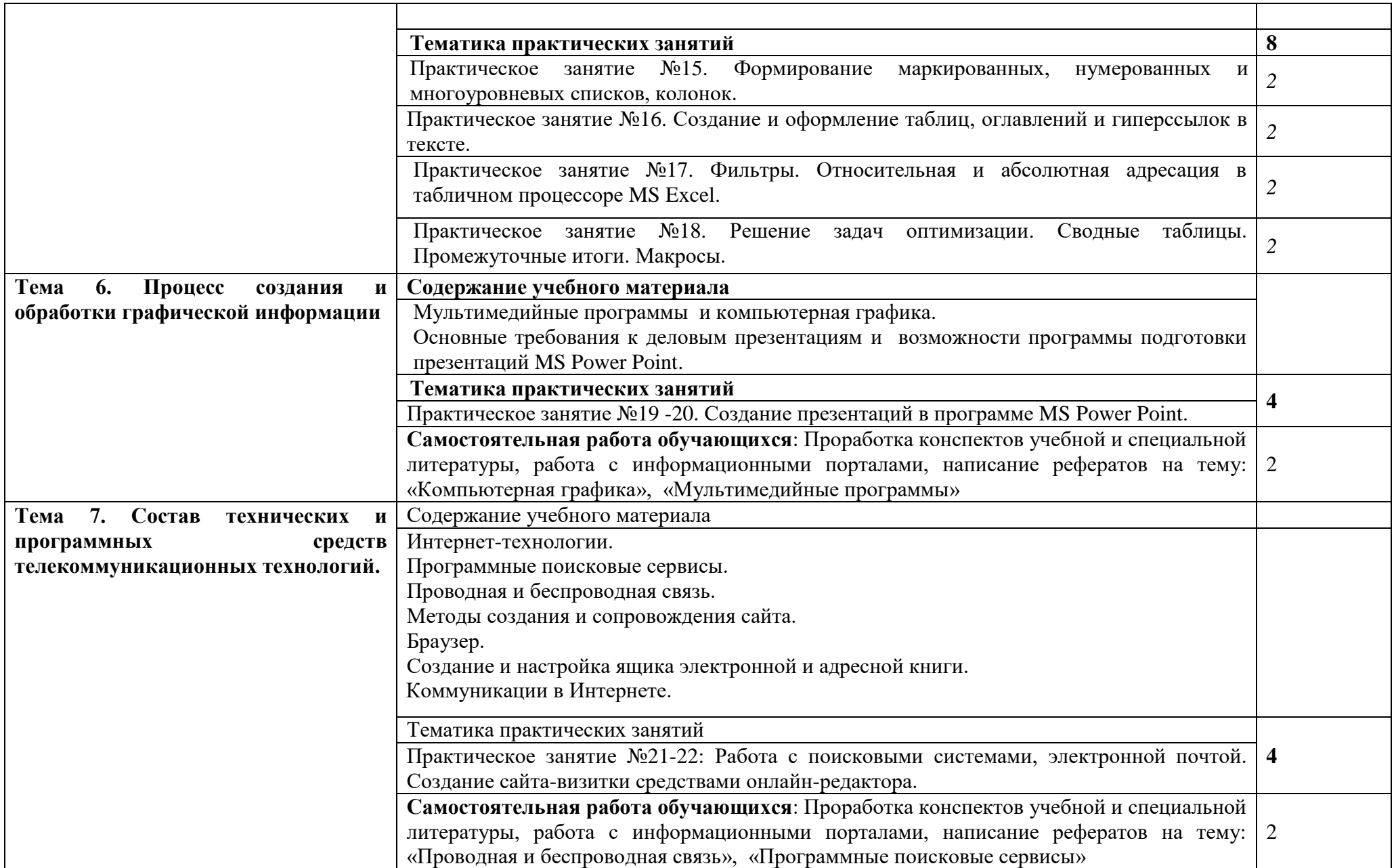

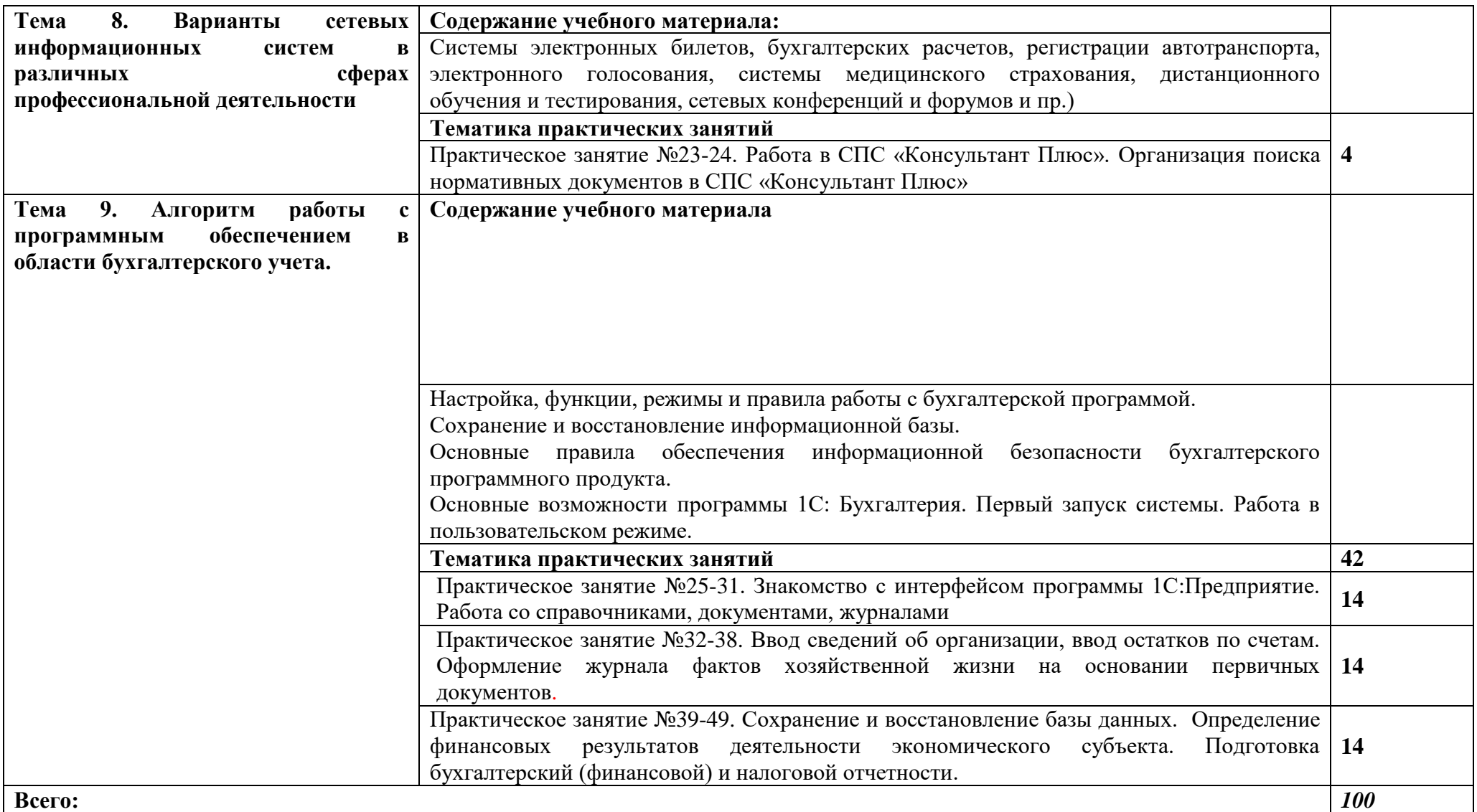

## **3. УСЛОВИЯ РЕАЛИЗАЦИИ РАБОЧЕЙ ПРОГРАММЫ ДИСЦИПЛИНЫ**

### **3.1. Использование активных и интерактивных форм проведения занятий**

Для подготовки специалистов среднего звена в образовательном процессе широко используются такие формы проведения занятий как:

- мозговой штурм;
- круглый стол;
- семинар;
- разбор конкретных ситуаций;
- компьютерные симуляции;
- деловые и ролевые игры;
- психологические и иные тренинги;
- групповые дискуссии,

- кейс-задание и др.

- Применяются следующие современные образовательные технологии:
- технология сотрудничества;
- технология развития критического мышления;
- проблемного и личностно-ориентированного обучения;
- информационные технологии.

### Активные и интерактивные формы проведения занятий, используемые в учебном процессе

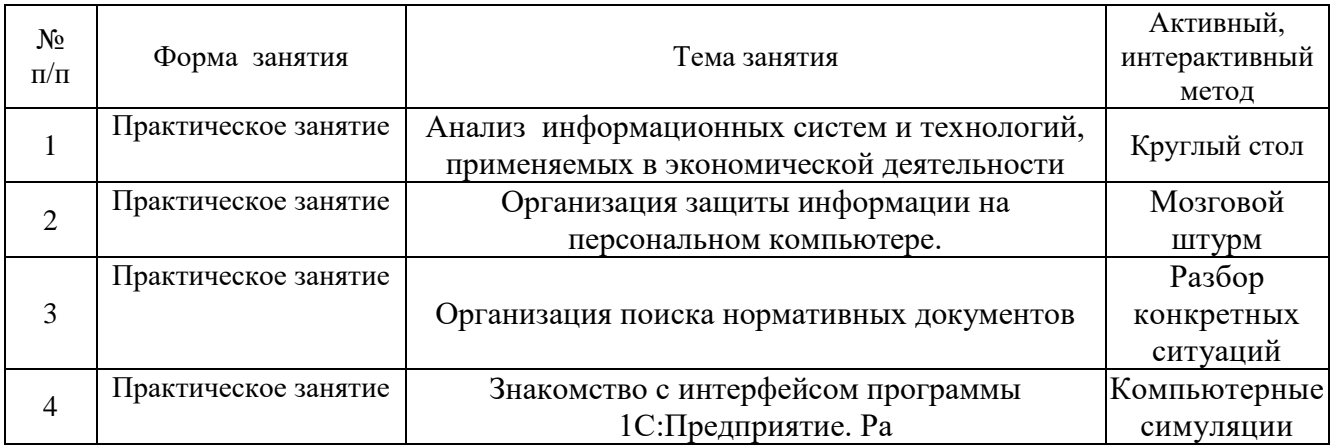

### **3.2. Учебно-методическое обеспечение**

Сведения об электронных полнотекстовых ресурсах, доступ к которым обеспечивается на основании прямых договоров

Перечень документов, подтверждающих наличие/право использования цифровых (электронных) библиотек, ЭБС

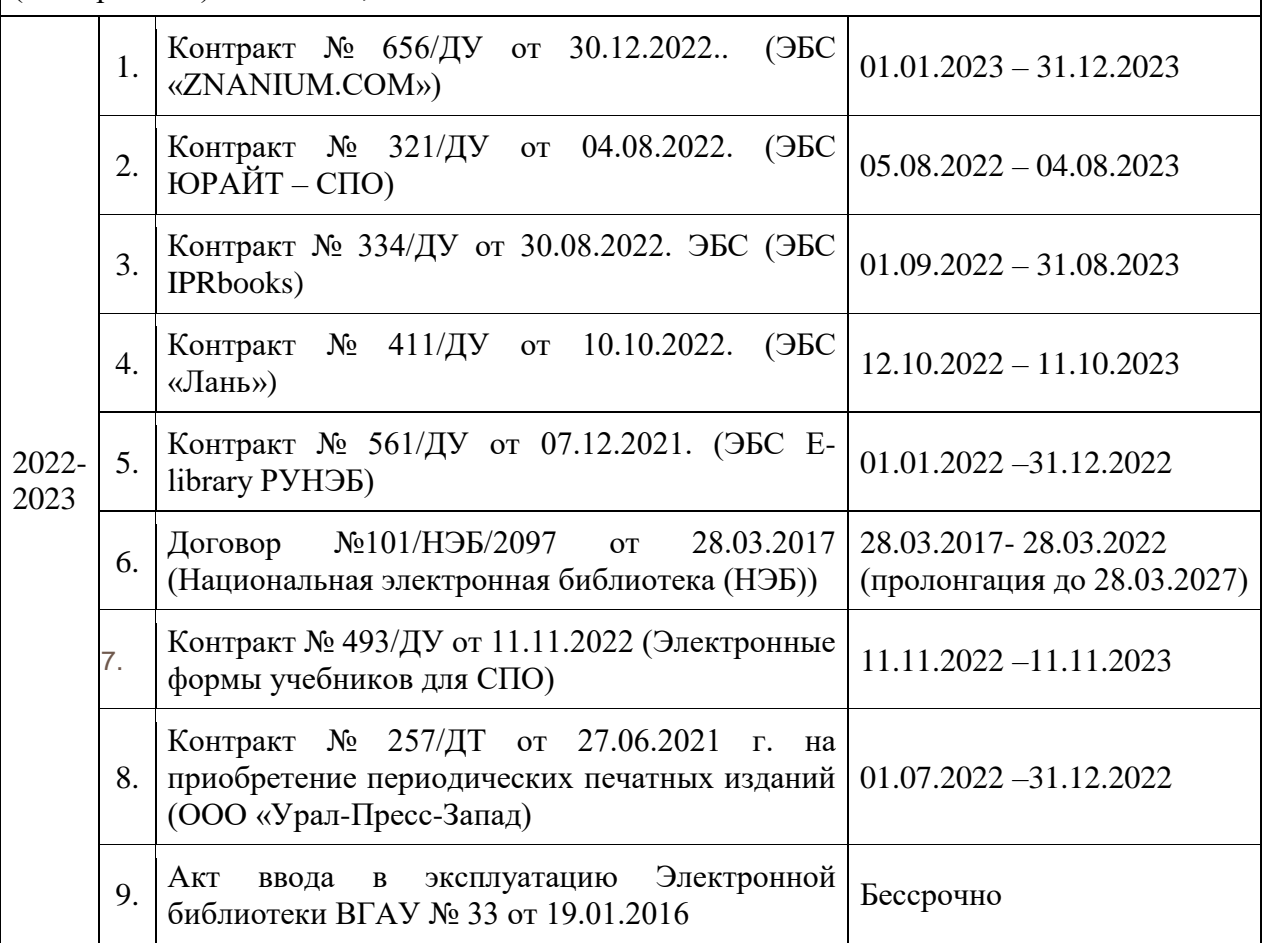

Обеспеченность учебной литературой при реализации рабочей программы 3.2.1. Основные источники:

- 1. ЭБС «Znanium»: Информационные системы в экономике: Учебник / Балдин К.В., Уткин В.Б., - 7-е изд. - М.:Дашков и К, 2017. - 395 с. Режим доступа: <http://znanium.com/bookread2.php?book=327836>
- 2. ЭБС "Znanium": Федотова Е. Л. Информационные технологии в профессиональной деятельности : учеб. пособие / Е.Л. Федотова. — М. : ИД «ФОРУМ» : ИНФРА-М, 2018. — 367 с. Режим доступа:<http://znanium.com/bookread2.php?book=944899>
- 3. ЭБС «Znanium»: 1С: Предприятие. Проектирование приложений: Учебное пособие / Э.Г. Дадян. - М.: Вузовский учебник: НИЦ ИНФРА-М, 2015. - 288 с. Режим доступа: <http://znanium.com/bookread2.php?book=480629>

3.2.2. Дополнительные источники:

- 1. ЭБС «Znanium»: Бухгалтерский учет: Учебник / Н.А. Лытнева, Л.И. Малявкина, Т.В. Федорова. - 2-e изд., перераб. и доп. - М.: ИД ФОРУМ: НИЦ ИНФРА-М, 2015. - 512 с. Режим доступа:<http://znanium.com/bookread2.php?book=478840>
- 2. ЭБС «Znanium»: Проектирование бизнес-приложений в системе "1С: Предприятие 8": Учебное пособие / Э.Г. Дадян. - М.: Вузовский учебник: НИЦ ИНФРА-М, 2014. - 283 с. Режим доступа:<http://znanium.com/bookread2.php?book=416778>
- 3. ЭБС «Znanium»: Базовые и прикладные информационные технологии: Учебник / Гвоздева В. А. - М.: ИД ФОРУМ, НИЦ ИНФРА-М, 2015. - 384 с. Режим доступа: <http://znanium.com/bookread2.php?book=504788>

### 3.2.3. Методические издания

1. Профессиональные программы в бухгалтерском учете: методические указания по освоению дисциплины и самостоятельной работе для обучающихся по специальности 38.02.01 «Экономика и бухгалтерский учет (по отраслям)» [сост. Кателикова Т.И.]/ Воронежский государственный аграрный университет - Воронеж: Воронежский государственный аграрный университет, 2022. – 16 с.

3.2.4. Периодические издания

1. Бухгалтерский учет: ежемесячный профессиональный журнал для бухгалтера с приложением / Учредитель Министерство финансов Российской Федерации - Москва: Б.и., 1953-

2. ЭБС "Лань": Программные продукты и системы (периодическое издание)

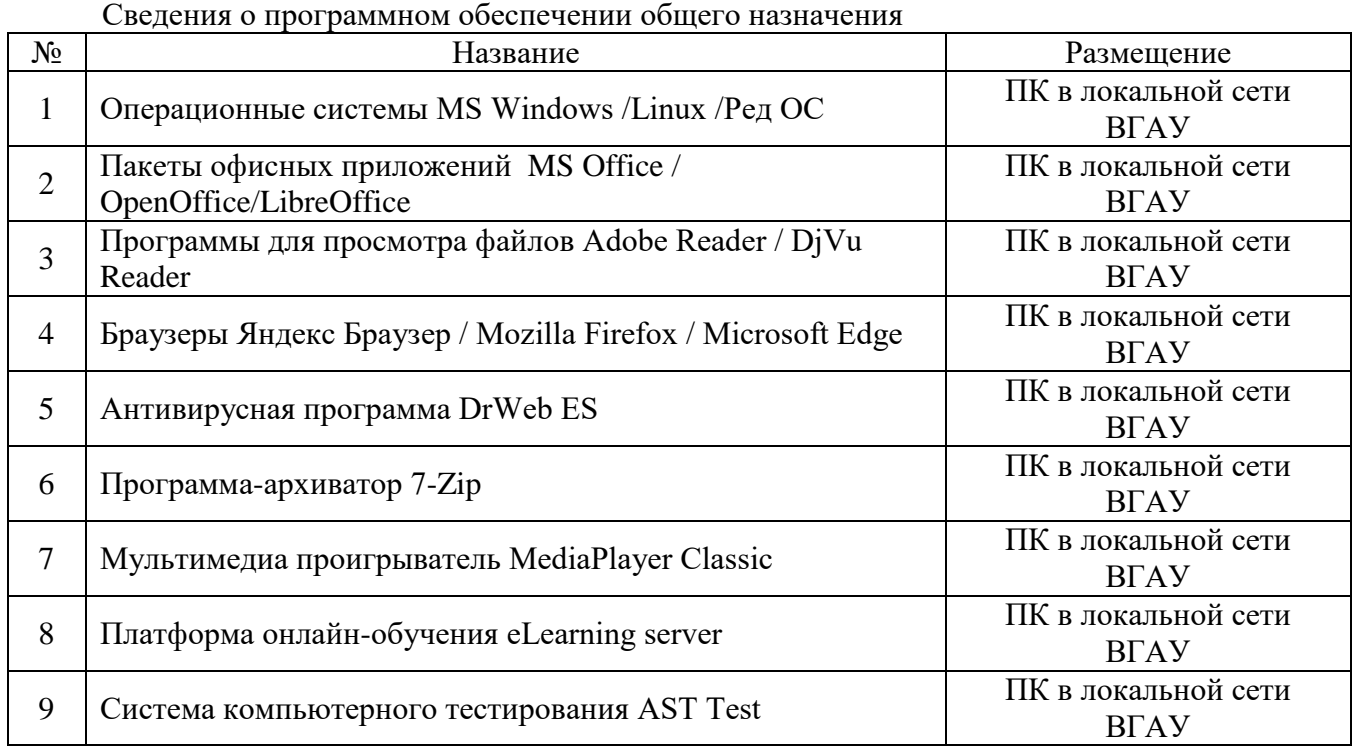

### **3.3. Материально-техническое и программное обеспечение**

Специализированное программное обеспечение

| No | -1азвание           | Размешение               |
|----|---------------------|--------------------------|
|    | Платформа 1С v7.7/8 | ПК в локальной сети ВГАУ |

Помещения для ведения образовательного процесса и оборудование

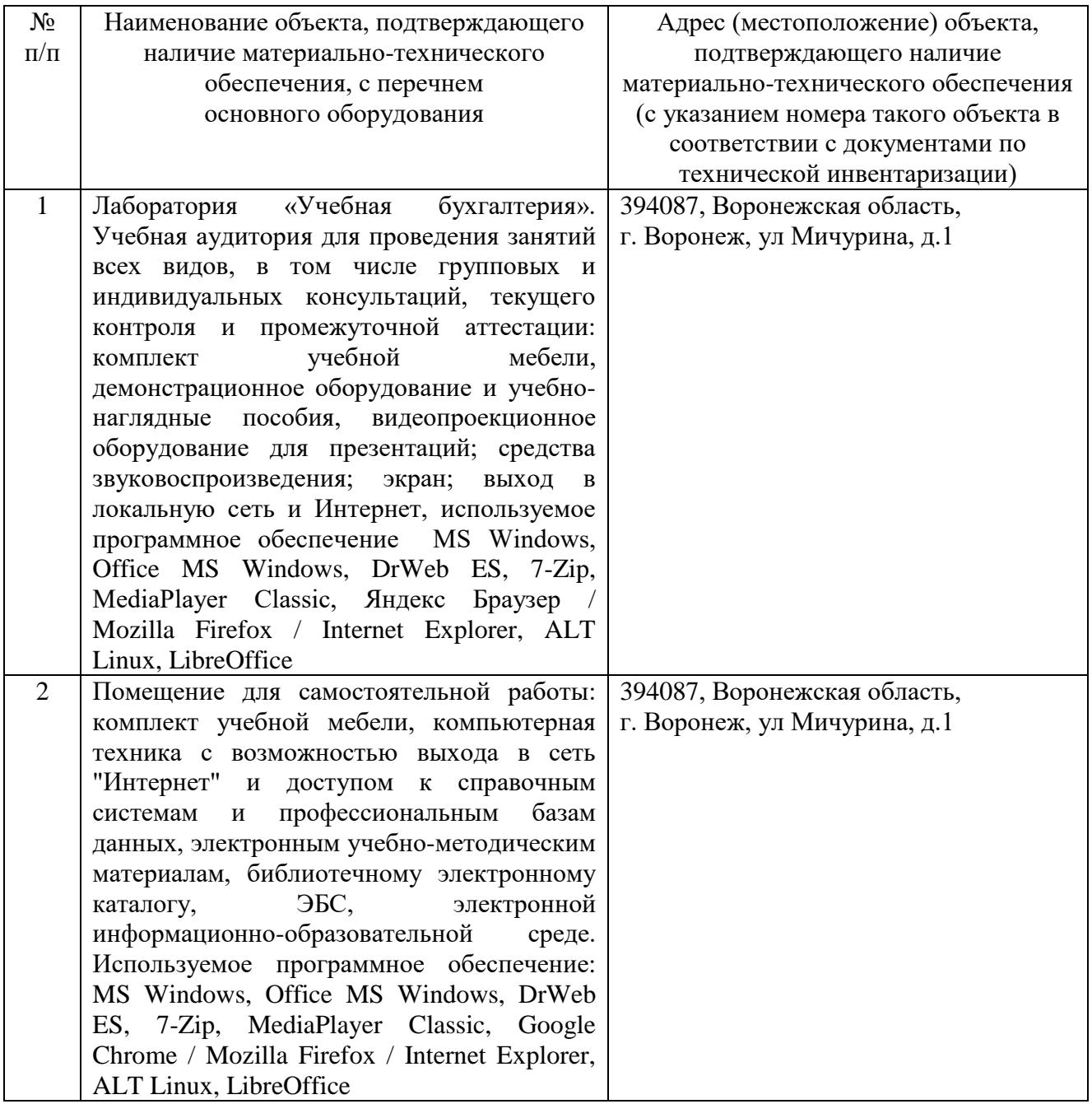

## 4. **ФОНД ОЦЕНОЧНЫХ СРЕДСТВ, КОНТРОЛЬ И ОЦЕНКА РЕЗУЛЬТАТОВ ОСВОЕНИЯ ДИСЦИПЛИНЫ**

## **4.1. Оценка результатов освоения дисциплины**

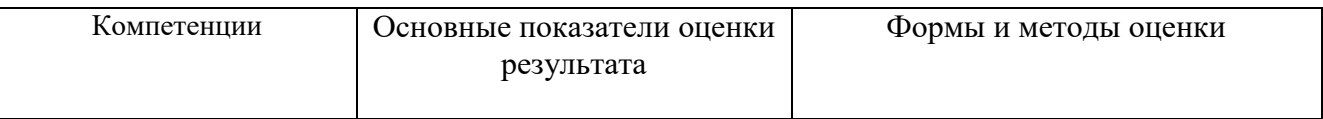

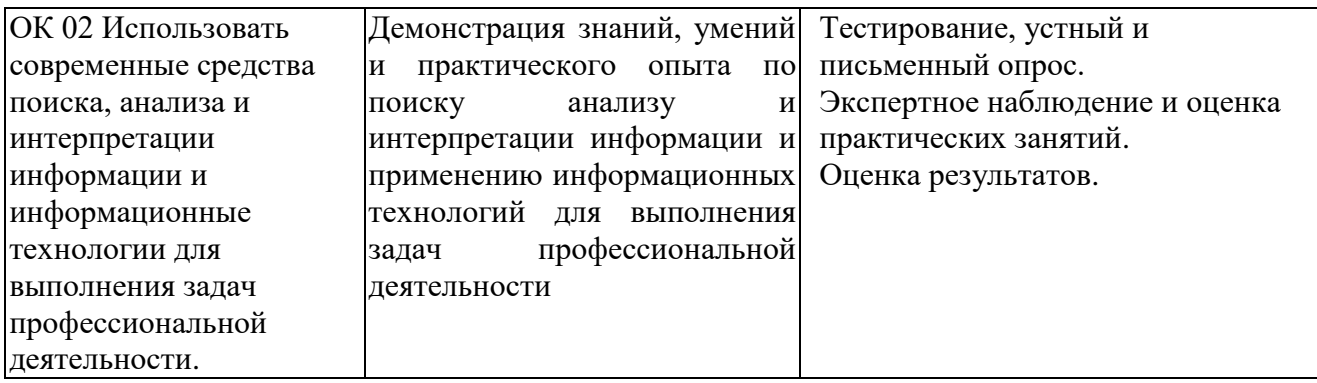

## **4.2. Критерии оценки результатов обучения**

### **4.2.1. Критерии оценки устного опроса**

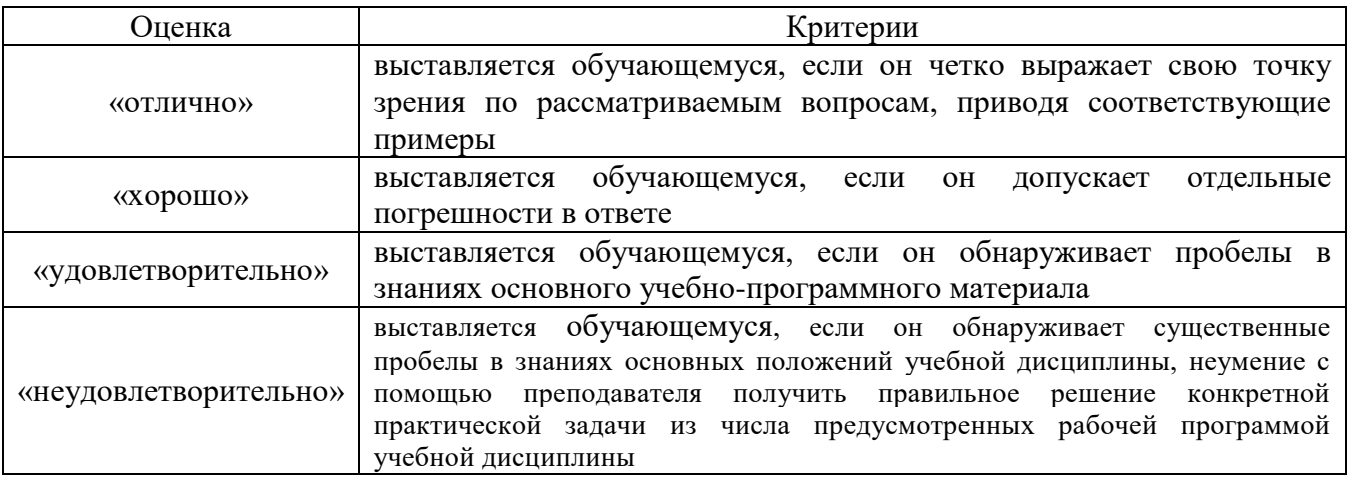

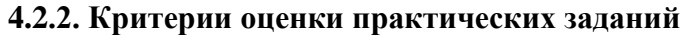

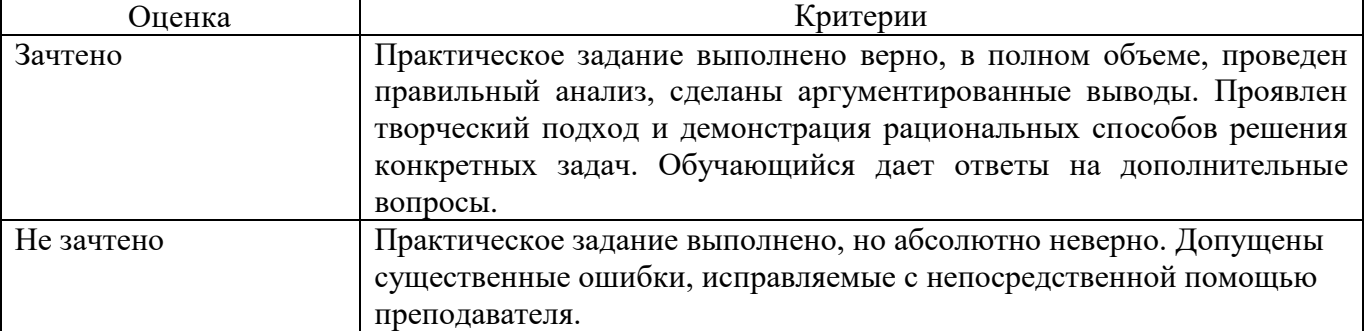

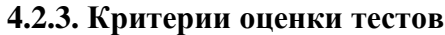

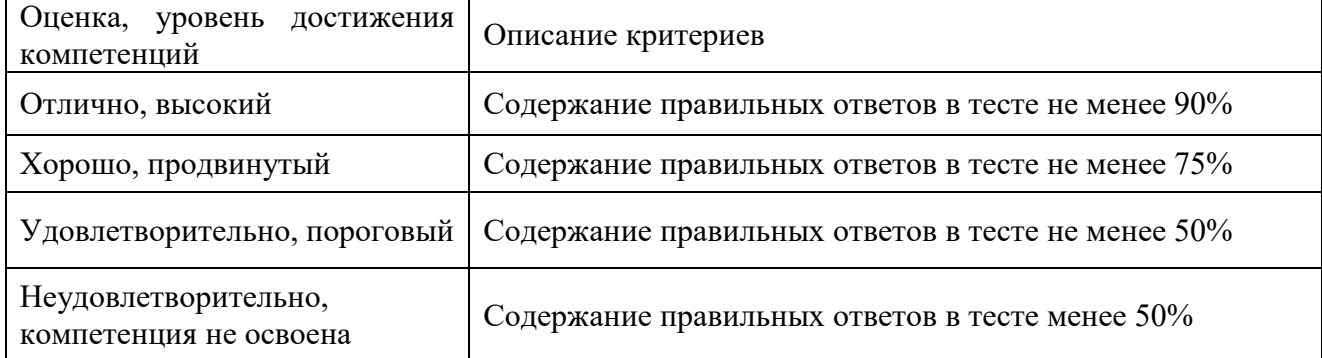

## **4.2.4. Критерии оценки на экзамене**

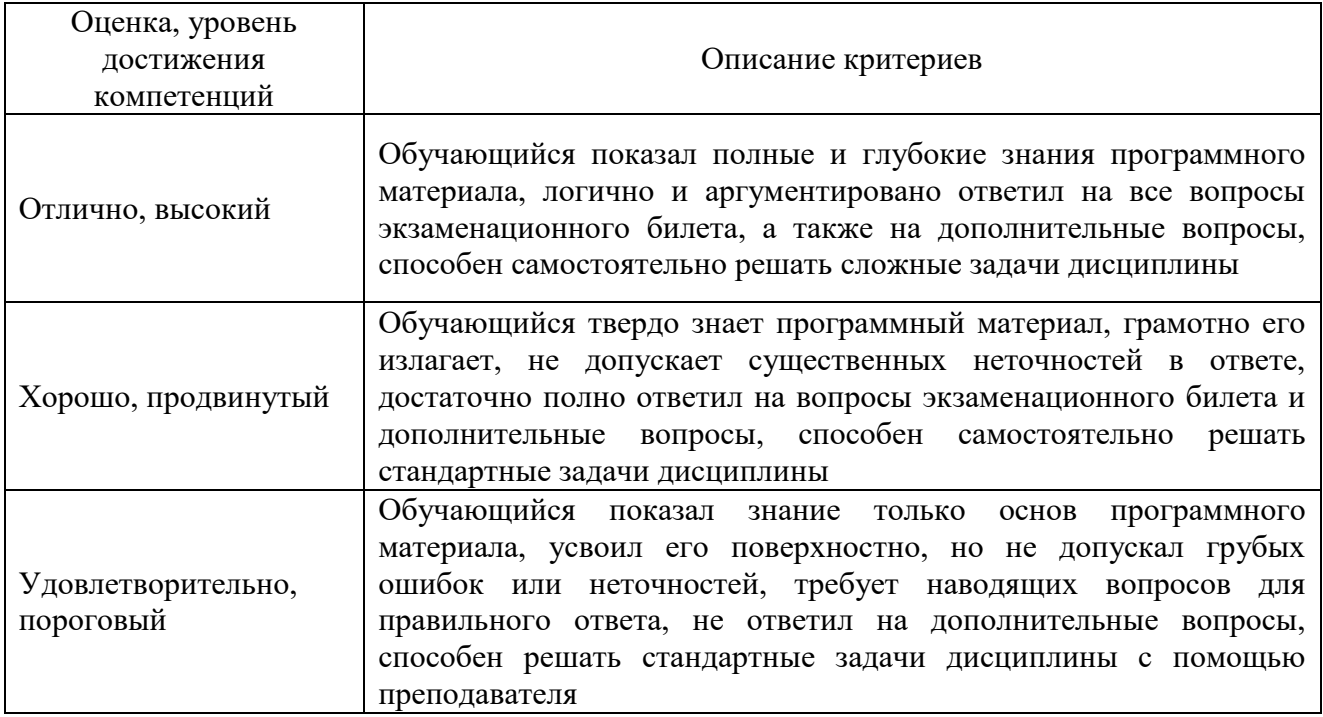

### **4.3.. Оценочные средства для проведения текущего контроля успеваемости**

### **Устный опрос**

- 1. Понятия информации, информационной технологии, информационной системы.
- 2. Применение информационных технологий в экономической сфере.
- 3. Способы обработки, хранения, передачи и накопления информации.
- 4. Техническое и программное обеспечение информационных систем.
- 5. Классификация и состав информационных систем.
- 6. Понятие качества информационных процессов. Жизненный цикл информационных систем
- 7. Принципы классификации компьютеров.
- 8. Архитектура персонального компьютера.
- 9. Основные характеристики системных блоков и мониторов.
- 10. Классификация печатающих устройств.
- 11. Состав периферийных устройств.
- 12. Понятие платформы программного обеспечения.
- 13. Сравнительная характеристика используемых платформ.
- 14. Структура базового программного обеспечения.
- 15. Классификация и основные характеристики операционной системы.
- 16. Особенности интерфейса операционной системы.
- 17. Классификация и направления использования прикладного программного обеспечения для решения профессиональных задач.
- 18. Понятие информационной безопасности.
- 19. Принципы и способы защиты информации в информационных системах.
- 20. Характеристика угроз безопасности информации и их источников.
- 21. Методы обеспечения информационной безопасности.
- 22. Принципы защиты информации от несанкционированного доступа.
- 23. Правовое обеспечение применения информационных технологий и защиты информации
- 24. Списки: маркированные, нумерованные, многоуровневые.
- 25. Автоматическое создание списков.
- 26. Создание и описание новых стилей списков, форматирование созданных списков.
- 27. Оформление колонок текста с помощью табуляции
- 28. Способы создания таблиц, преобразование текста в таблицы.
- 29. Конструктор: стили оформление таблиц.
- 30. Нумерация страниц, колонтитулы, разрывы страниц, разделов.
- 31. Стилевое оформление заголовков, редактирование стилей.
- 32. Создание и редактирование автособираемого оглавления
- 33. Экономические расчеты и анализ финансового состояния предприятия.
- 34. Организация расчетов в табличном процессоре MS Excel.
- 35. Относительная и абсолютная адресация в табличном процессоре MS Excel.
- 36. Связанные таблицы. Расчет промежуточных итогов в таблицах MS Excel. Подбор параметра.
- 37. Организация обратного расчета.
- 38. Связи между файлами и консолидация данных в MS Excel.
- 39. Накопление средств и инвестирование проектов в MS Excel.
- 40. Использование электронных таблиц для финансовых и экономических расчетов.
- 41. Использование специализированных программ для анализа финансового состояния организации
- 42. Компьютерная графика, ее виды.
- 43. Мультимедийные программы.
- 44. Назначение и основные возможности программы подготовки презентаций MS Power Point.
- 45. Основные требования к деловым презентациям
- 46. Интернет-технологии.
- 47. Программные поисковые сервисы. Проводная и беспроводная связь.
- 48. Методы создания и сопровождения сайта.
- 49. Браузер. Поисковые системы.
- 50. Виды коммуникаций в Интернете
- 51. Сетевые информационные системы для различных направлений профессиональной деятельности
- 52. Основные функции, режимы и правила работы с бухгалтерской программой.
- 53. Основные правила обеспечения информационной безопасности бухгалтерского программного комплекса.
- 54. Сохранение и восстановление информационной базы.
- 55. Основные возможности программы 1С: Бухгалтерия.

#### **Практические задания**

Задача 1. Ввести в информационную базу сведения об организации.

Задача 2. Выполнить настройку параметров учета.

Задание 3. Ввести в справочник «Подразделения организаций» подразделения, относящиеся к группе «Административные».

Задача 4. Ввести в справочник «Подразделения организаций» подразделение, относящееся к группе «Производственные».

Задача 5. Используя справочную информацию, заполните справочники: - Номенклатурные группы; - Номенклатура; - Физические лица; - Склады (места хранения).

Задача 6. Ввести в справочник «Контрагенты, сведения об учредителях - юридических лицах.

Задача 7. Ввести в справочник «Контрагенты» данные о физических лицах – учредителях.

Задача 8. Оформить приходный кассовый ордер на получение от учредителя вклада в уставный капитал.

Задача 9. Сформировать банковскую выписку.

Задача 10. Выписать расходный кассовый ордер на выдачу наличных денежных средств из кассы организации для сдачи их в банк и зачисления на расчетный счет.

Задача 11.Внести в справочник «Договоры контрагентов» информацию о договоре

Задача 12. Выписать счет-фактуру на аванс. Сформировать проводки по начислению НДС с полученной предоплаты.

Задача 13. Подготовить платежное поручение на перечисление денежных. на расчетный счет.

Задача 14. Отразить списание средств по платежному поручению исходящему согласно выписке банка.

Задача 15. Ввести в справочник «Основные средства» два элемента группы «Производственные ОС» и «Для целей управления».

Задача 16. Сформировать запись книги покупок по счету-фактуре, полученному от поставщика оборудования.

Задача 17. Сформировать книгу покупок и книгу продаж

Задача 18. Отразить в учете поступление в организацию автомобиля и ввод автомобиля в эксплуатацию.

Задача 19. Отразить в учете оприходование материалов.

Задача 20. Отразить в учете расходы по доставке материалов.

Задача 21.Зарегистрировать в информационной базе авансовый отчет.

Задача 22. Ввести в справочник «Должности организаций» должности работников.

Задача 23. Начислить заработную плату работникам «административных» подразделений.

Задача 24. Сформировать расчетный листок.

Задача 25. Сформировать оборотно-сальдовую ведомость по счету готовая продукция.

Задача 26. Подготовить счет на оплату покупателю.

Задача 27. Составить счет-фактуру для ее передачи покупателю.

Задача 28. С использованием помощника «Закрытие месяца» выполнить регламентные операции по закрытию отчетного периода.

#### **Тестовые задания**

1. Система – это:

совокупность невзаимосвязанных элементов, подчиненных единой цели \*совокупность взаимосвязанных элементов, подчиненных единой цели совокупность взаимосвязанных элементов, подчиненных различным целям

2. Признаком системы является следующий:

\*элементы системы взаимосвязаны и взаимодействуют в рамках системы элементы системы не взаимосвязаны, но взаимодействуют в рамках системы элементы системы взаимосвязаны, но не взаимодействуют в рамках системы

3. Признаком системы является следующий:

каждый элемент системы не может в свою очередь рассматриваться как самостоятельная система, но он выполняет только часть функций системы \*каждый элемент системы может в свою очередь рассматриваться как самостоятельная система, но он выполняет только часть функций системы каждый элемент системы может в свою очередь рассматриваться как самостоятельная система и выполняет функций системы

4. Признаком системы является следующий:

\*система как целое выполняет определенную функцию, которая не может быть сведена к функциям отдельно взятого элемента

система как целое выполняет определенную функцию, которая может быть сведена к функциям отдельно взятого элемента

5. Признаком системы является следующий:

подсистемы могут взаимодействовать только между собой и не изменять при этом свое содержание или внутреннее строение

подсистемы могут взаимодействовать как между собой, так и с внешней средой и не изменять при этом свое содержание или внутреннее строение

\*подсистемы могут взаимодействовать как между собой, так и с внешней средой и изменять при этом свое содержание или внутреннее строение

6. Упорядоченная совокупность информации, экономико-математических методов и моделей, технических и программных средств, организованных на базе новой информационной технологии в решении экономических задач и информационного обслуживания специалистов служб управления называется … (автоматизированной информационной системой)

7. По объекту управления различают АИС: \*в фирмах или на предприятиях в строительстве на транспорте

8. По отраслевому признаку выделяют АИС: банков таможенных органов \*промышленности

9. По виду взаимодействия с объектом управления можно выделить: система автоматизации проектирования \*автоматизированные системы управления персоналом автоматизированные системы обучения

10. В зависимости от особенностей автоматизированной профессиональной деятельности можно выделить следующие АИС: \*системы поддержки принятия решений интегрированные АИС обучающие АИС

11. В зависимости от характера работы с информацией различают следующие виды АИС: автоматизированные системы обучения \*автоматизированные архивы

автоматизированные системы управления техническими средствами

12. Комплекс методов и средств по размещению и формам организации информации, включающий в себя совокупность показателей, классификаторов и кодовых обозначений, систем документации, файлов информации в базах данных и базах знаний, а также персонал, обеспечивающий преобразование информации в АИС – это … (информационное обеспечение)

13. Комплекс технических средств, инструктивных материалов и персонала, который обслуживает эту технику – это … (техническое обеспечение)

14. Совокупность программных средств для реализации задач управления с использованием вычислительной техники – это … (программное обеспечение)

15. Совокупность математических методов, моделей и алгоритмов обработки информации, а также технической документации и персонала в области организации управления объектом, постановщиков и проектировщиков решения функциональных задач – это … (математическое обеспечение)

16. Совокупность правовых норм, регламентирующих создание и функционирование информационных систем – это … (правовое обеспечение)

17. Совокупность языковых средств, используемых на различных уровнях создания и обработки данных для общения человека с ЭВМ – это … (лингвистическое обеспечение)

18. Комплекс документов по проектированию АИС, регламентирующий взаимодействие сотрудников управленческих служб и технологического персонала АИС с техническими службами и между собой – это … (организационное обеспечение)

19. Совокупность методов и средств для создания оптимальных условий работы пользователя в АИС – это … (эргономическое обеспечение)

20. Обеспечивающая подсистема АИС не включает: информационное обеспечение техническое обеспечение \*материальное обеспечение

21. Обеспечивающая подсистема АИС не включает: программное обеспечение \*физическое обеспечение математическое обеспечение

#### **4.4. Оценочные средства для проведения промежуточной аттестации**

#### **Вопросы к экзамену**

- 1. Понятия информации, информационной технологии, информационной системы.
- 2. Применение информационных технологий в экономической сфере.
- 3. Способы обработки, хранения, передачи и накопления информации.
- 4. Техническое и программное обеспечение информационных систем.
- 5. Классификация и состав информационных систем.
- 6. Понятие качества информационных процессов. Жизненный цикл информационных систем
- 7. Принципы классификации компьютеров.
- 8. Архитектура персонального компьютера.
- 9. Основные характеристики системных блоков и мониторов.
- 10. Классификация печатающих устройств.
- 11. Состав периферийных устройств.
- 12. Понятие платформы программного обеспечения.
- 13. Сравнительная характеристика используемых платформ.
- 14. Структура базового программного обеспечения.
- 15. Классификация и основные характеристики операционной системы.
- 16. Особенности интерфейса операционной системы.
- 17. Классификация и направления использования прикладного программного обеспечения для решения профессиональных задач.
- 18. Понятие информационной безопасности.
- 19. Принципы и способы защиты информации в информационных системах.
- 20. Характеристика угроз безопасности информации и их источников.
- 21. Методы обеспечения информационной безопасности.
- 22. Принципы защиты информации от несанкционированного доступа.
- 23. Правовое обеспечение применения информационных технологий и защиты информации
- 24. Списки: маркированные, нумерованные, многоуровневые.
- 25. Автоматическое создание списков.
- 26. Создание и описание новых стилей списков, форматирование созданных списков.
- 27. Оформление колонок текста с помощью табуляции
- 28. Способы создания таблиц, преобразование текста в таблицы.
- 29. Конструктор: стили оформление таблиц.
- 30. Нумерация страниц, колонтитулы, разрывы страниц, разделов.
- 31. Стилевое оформление заголовков, редактирование стилей.
- 32. Создание и редактирование автособираемого оглавления
- 33. Экономические расчеты и анализ финансового состояния предприятия.
- 34. Организация расчетов в табличном процессоре MS Excel.
- 35. Относительная и абсолютная адресация в табличном процессоре MS Excel.
- 36. Связанные таблицы. Расчет промежуточных итогов в таблицах MS Excel. Подбор параметра.
- 37. Организация обратного расчета.
- 38. Связи между файлами и консолидация данных в MS Excel.
- 39. Накопление средств и инвестирование проектов в MS Excel.
- 40. Использование электронных таблиц для финансовых и экономических расчетов.
- 41. Использование специализированных программ для анализа финансового состояния организации
- 42. Компьютерная графика, ее виды.
- 43. Мультимедийные программы.
- 44. Назначение и основные возможности программы подготовки презентаций MS Power Point.
- 45. Основные требования к деловым презентациям
- 46. Интернет-технологии.
- 47. Программные поисковые сервисы. Проводная и беспроводная связь.
- 48. Методы создания и сопровождения сайта.
- 49. Браузер. Поисковые системы.
- 50. Виды коммуникаций в Интернете
- 51. Сетевые информационные системы для различных направлений профессиональной деятельности
- 52. Основные функции, режимы и правила работы с бухгалтерской программой.
- 53. Основные правила обеспечения информационной безопасности бухгалтерского программного комплекса.
- 54. Сохранение и восстановление информационной базы.
- 1. Основные возможности программы 1С: Бухгалтерия.

### **Приложение 1**

### **Лист периодических проверок рабочей программы и информация о внесенных изменениях**

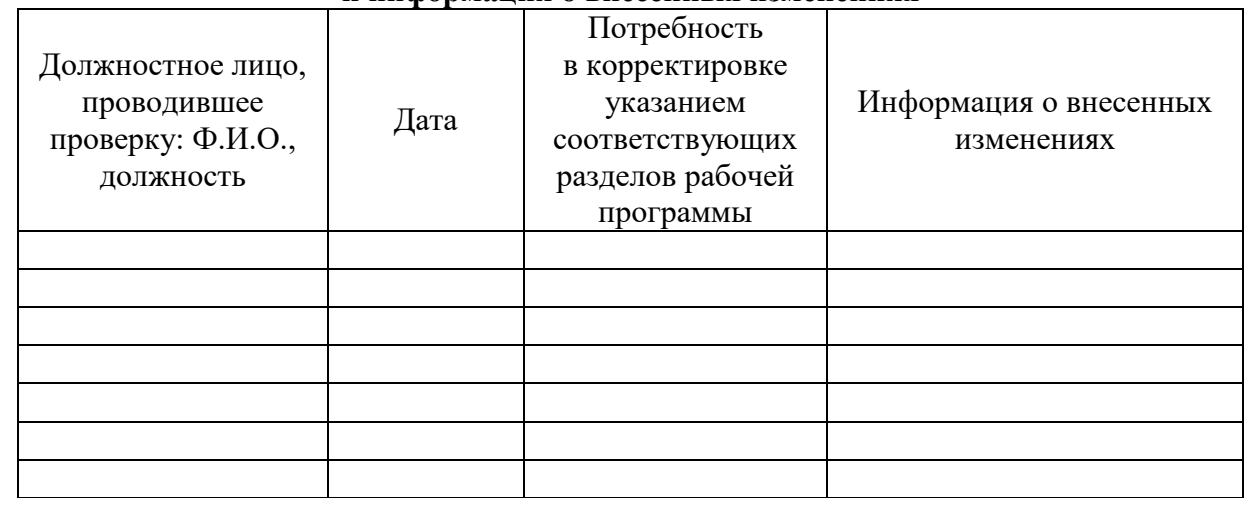